## E-label operation process

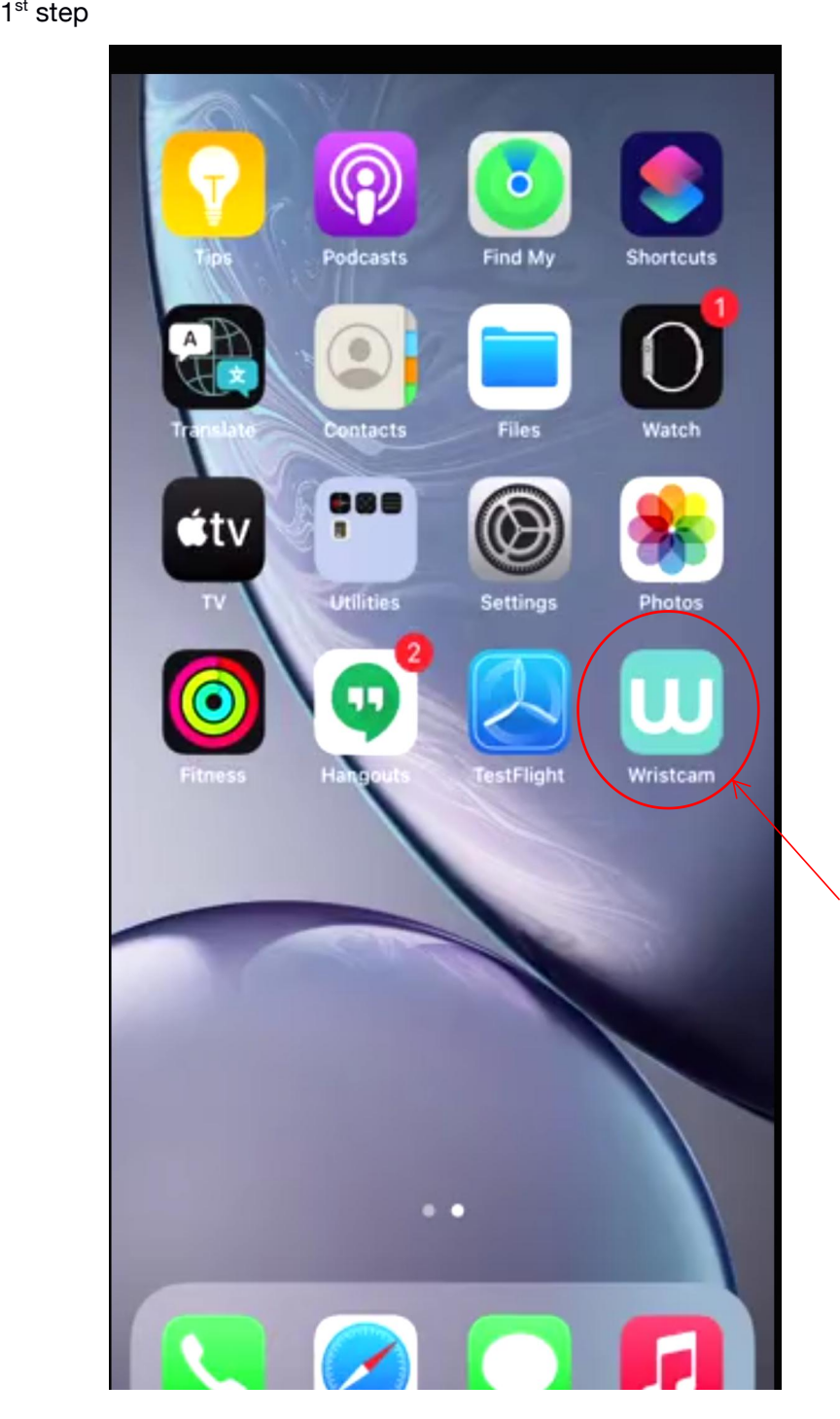

Press this button first

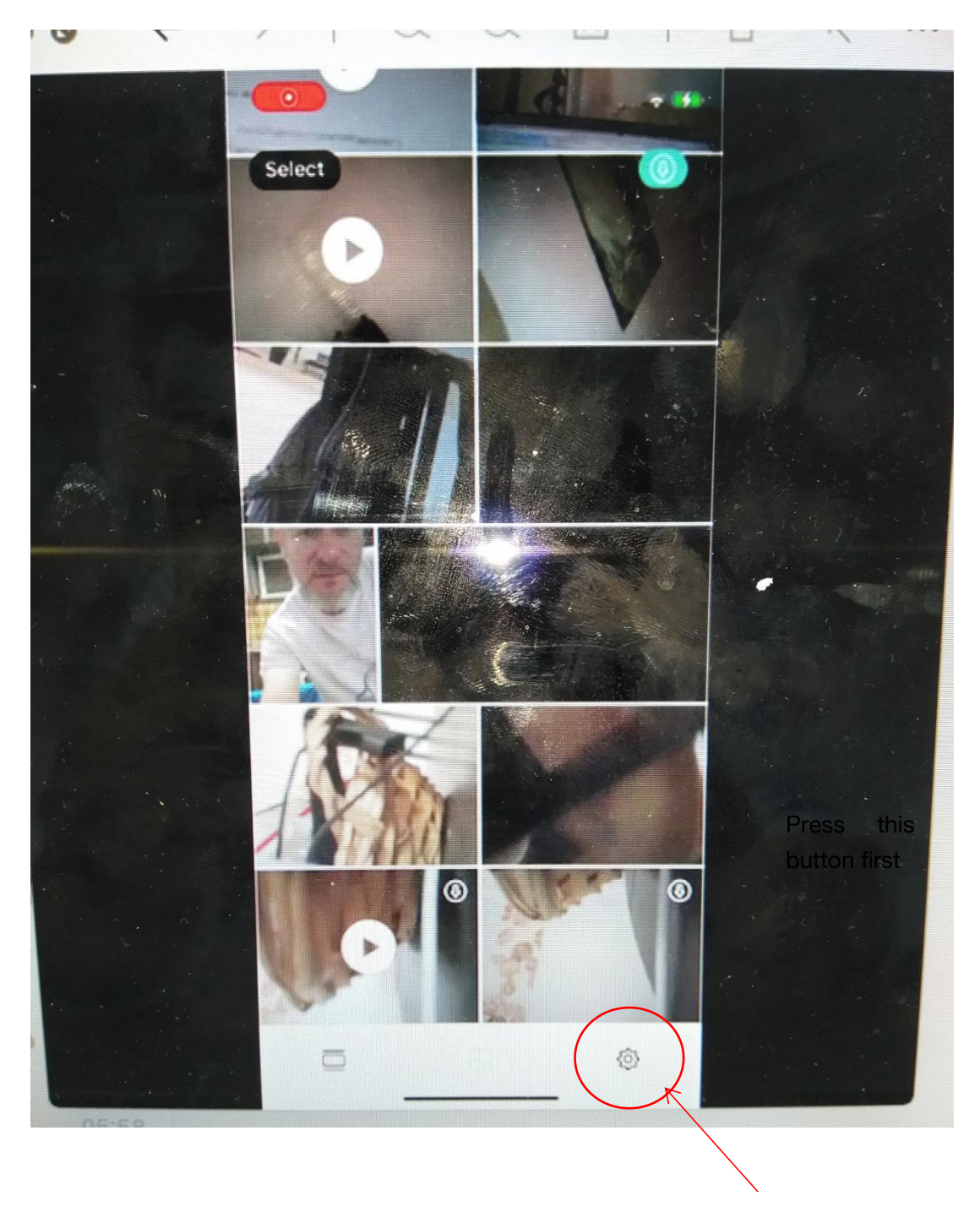

Press this then

## 3rd step

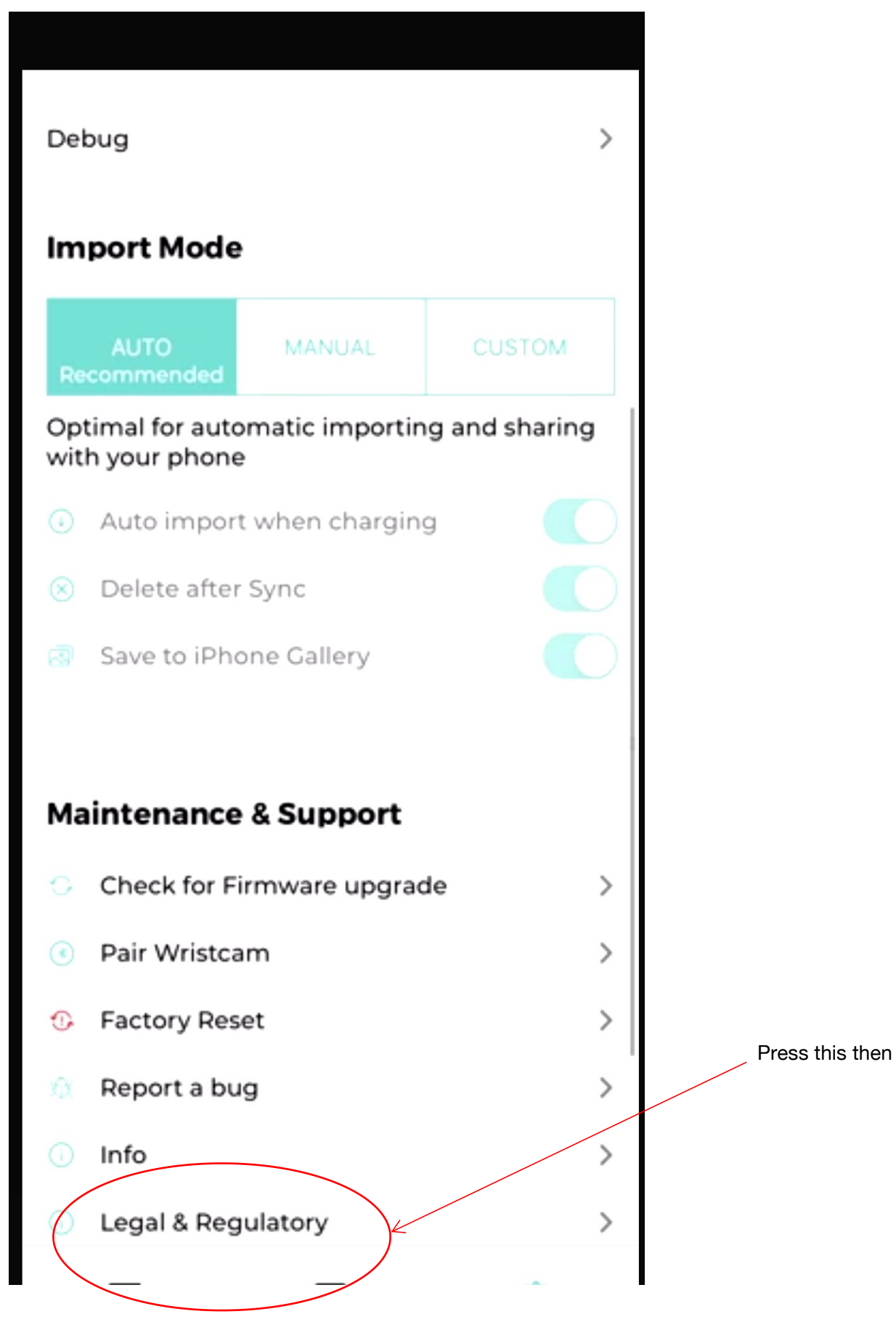

## 4<sup>th</sup> show the FCC ID

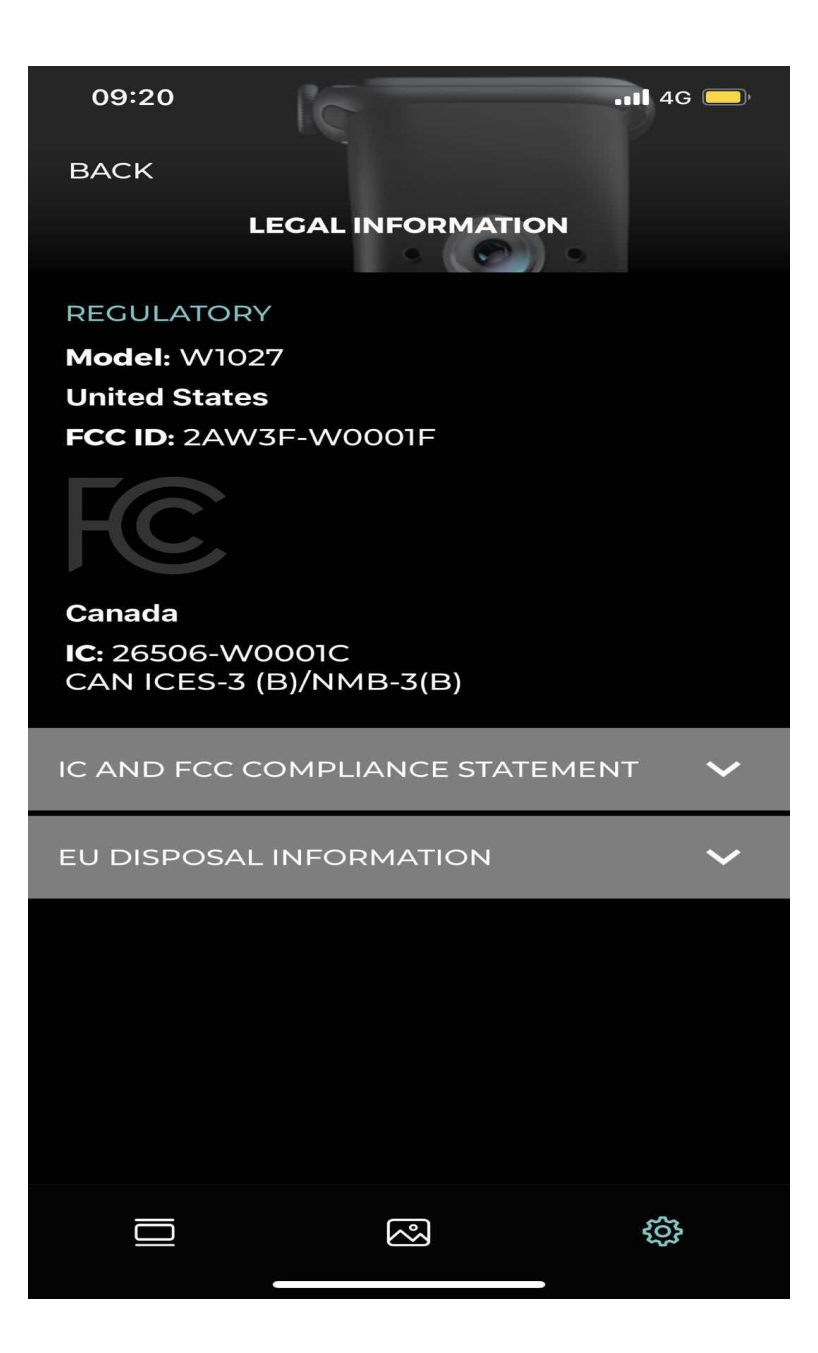